## **Approving or Denying User Roles**

**Introduction** This guide provides the procedures for approving and denying a User Roles Request in Direct Access (DA).

**IMPORTANT Allow 24 hours after PPC approval to see the requested changes to a member's Roles.**

> If a User Roles Request is **not approved within 30 days, DA will automatically terminate the request** and email the submitter to submit a new request.

Once the Approver approves the request, it will be sent to PPC for final approval.

**Procedures** See below.

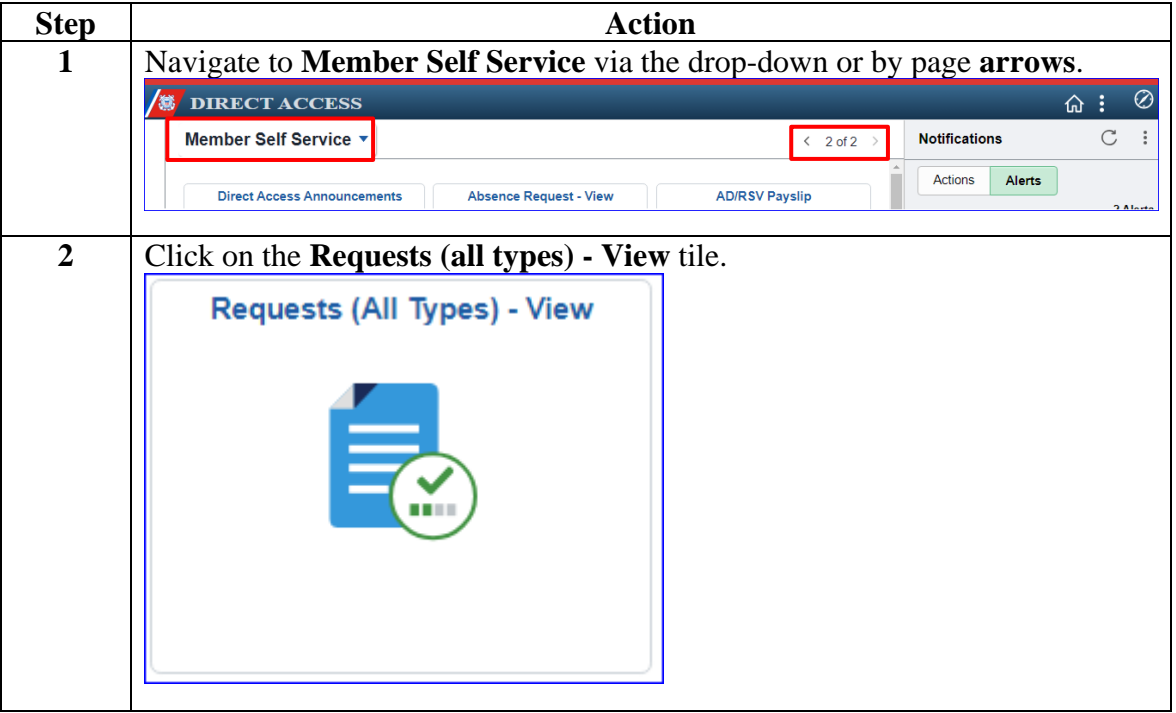

*Continued on next page*

# **Approving or Denying User Roles, Continued**

### **Procedures**,

continued

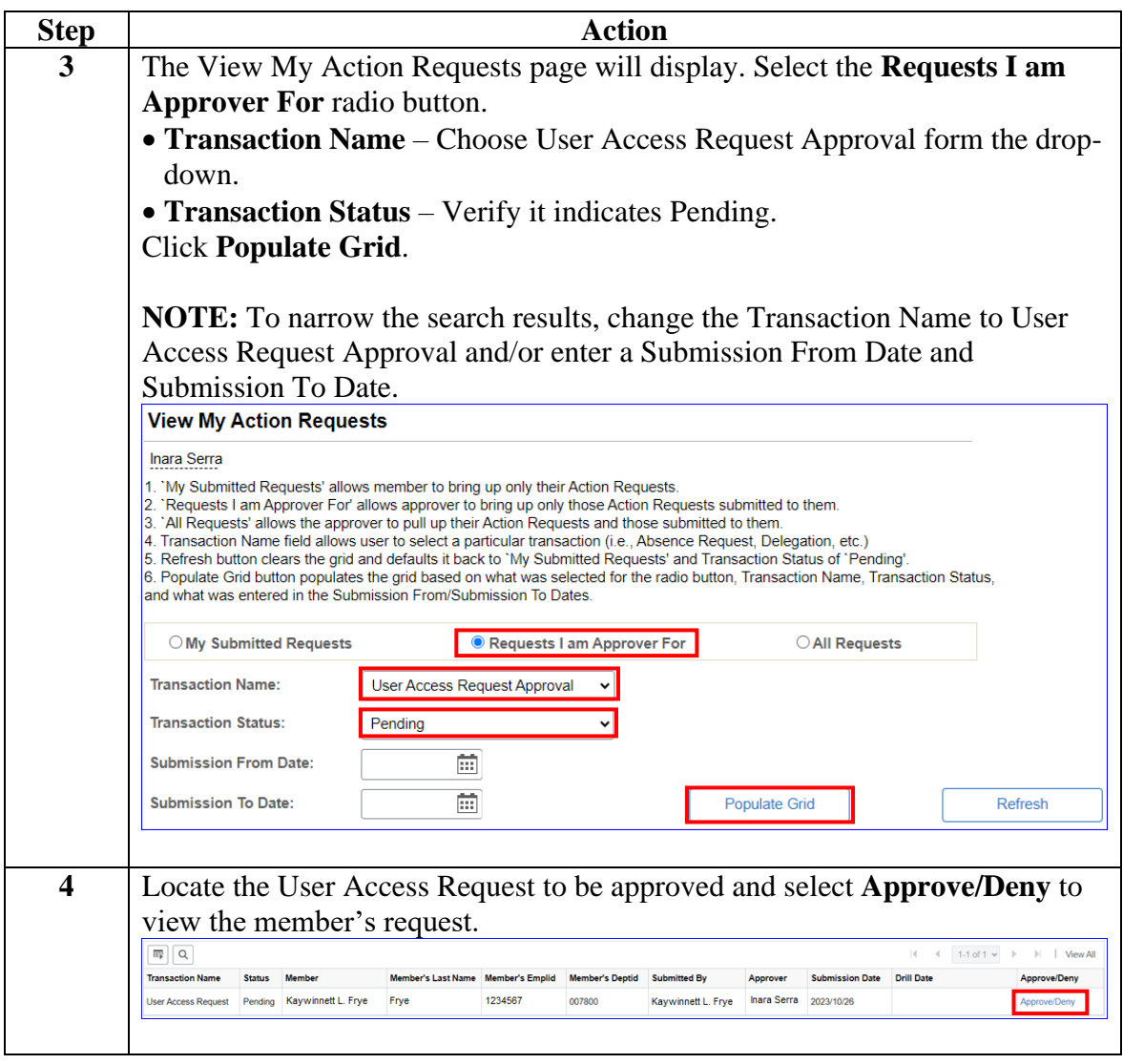

*Continued on next page*

# **Approving or Denying User Roles, Continued**

**Procedures**,

continued

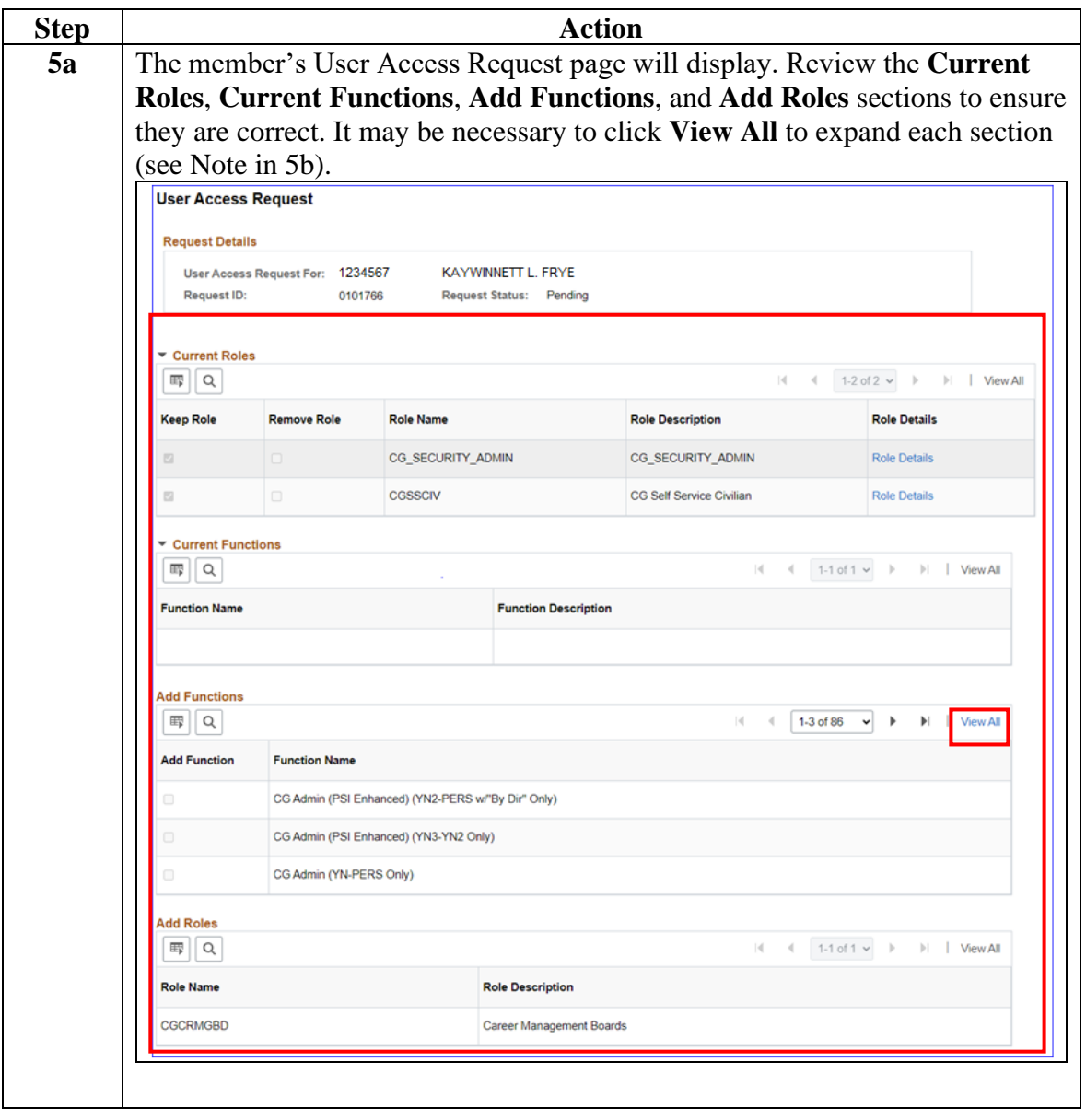

*Continued on next page*

# **Approving or Denying User Roles, Continued**

**Procedures**,

continued

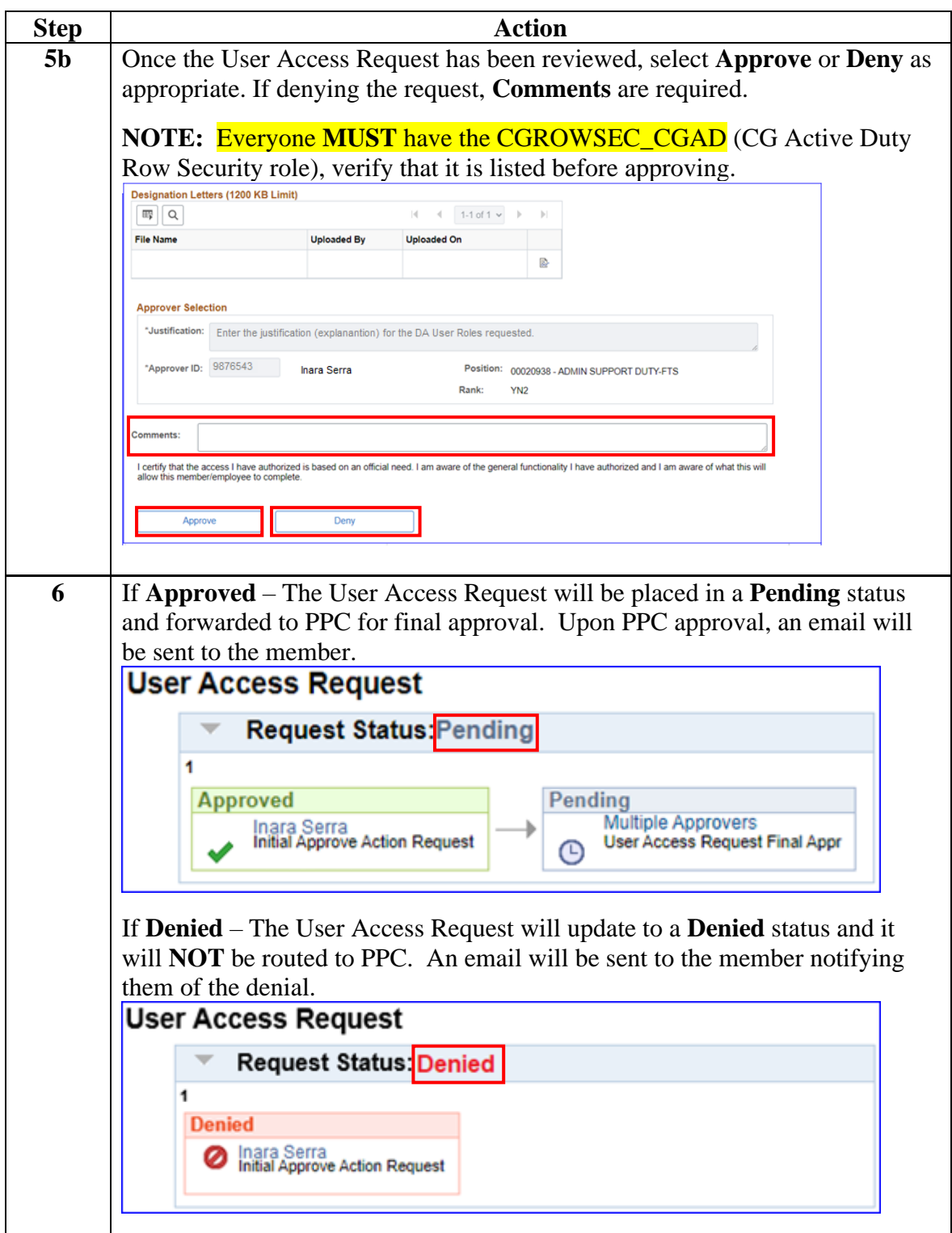